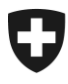

04.04.2012

## **Bulletin à l'intention des caisses de compensation AVS et des organes d'exécution des PC No 304**

## **Echange de données – sM-Client version R4**

Le 1<sup>er</sup> avril 2010 l'échange de données par sedex a été mis en production avec un grand succès. Vu le nombre important de message prévus et leurs types différents (structurés/non-structurés) des fonctionnalités supplémentaires (triage, service de formulaires, etc..) sont devenues nécessaires et ont été mises à disposition des organes d'exécution par le logiciel sM-Client. Actuellement sedex et le sM-Client sont utilisés par le 100% des organes d'exécution AVS/AI et par les caisses d'allocations familiales.

La dernière version du logiciel sM-Client est disponible depuis le **2 avril 2012** sur le site de CTP et peut être téléchargé [\(http://sm-client.ctp-consulting.com/\)](http://sm-client.ctp-consulting.com/).

Dans la version 2012, l'architecture du programme a notamment été revue. Les nouvelles fonctionnalités mises à disposition sont :

- Formulaires programmés : de nouveaux formulaires et messages peuvent être mis à disposition indépendamment d'une version du sM-Client. Il n'y aura plus de contrainte liée au calendrier des versions. La mise à disposition de nouveaux messages est facilitée.
- Service de formulaire pour messages partiels : des formulaires peuvent être pré-remplis par les applications métiers puis complété et transmis au sM-Client.
- eCH-0058 V4 : prise en compte de la nouvelle version du standard eCH qui facilite la transmission des données en masse.
- Archivage : les messages envoyés sont automatiquement archivés.

Cette version est notamment indispensable pour pouvoir échanger les annonces au Registre APG.

## **Répertoire**

Une nouvelle version du répertoire (repository prod 020412.zip) est disponible pour le télécharge-ment sur le site de CTP ([\(http://sm-client.ctp-consulting.com/\)](http://sm-client.ctp-consulting.com/).

Il est important pour touts les organes d'exécution d'installer cette version afin de tenir compte des modifications qui prennent effet au 1er avril 2012.

La procédure de mise à jour est la suivante:

- 1. Arrêter le sM-Client
- 2. Effacer le contenu du dossier repository

Effingerstrasse 20, CH-3003 Berne Tél. +41 31 322 92 24, Fax +41 31 324 15 88 www.bsv.admin.ch

3. Copier le contenu du fichier dans le dossier repository

4. Vérifier que le sM-Client possède les droits d'écriture et de lecture sur tous les fichiers et sousdossiers dans le dossier repository

5. Redémarrer le sM-Client

**Afin de garantir le bon fonctionnement des échanges de données entre organes d'exécution, vous êtes tenus d'installer cette version R4 2012 et le répertoire jusqu'au 1 er mai 2012**.

Pour toute question relative à sedex ou à l'échange de données, l'adresse email suivante est à votre disposition [dap@bsv.admin.ch.](mailto:dap@bsv.admin.ch)